# **Part II Process Management Chapter 7: Deadlocks**

# **System Model**

**System resources are utilized in the following way:**

- **Request: If a process makes a request to use a system resource which cannot be granted immediately, then the requesting process blocks until it can acquire the resource.**
- **Use:The process can operate on the resource.**

**Release: The process releases the resource.**

*Deadlock***: A set of processes is in a deadlock state when every process in the set is waiting for an event that can only be caused by another process in the set.**

#### **Deadlock: Necessary Conditions**

- *For a deadlock to occur, each of the following four conditions must hold.*
	- **Mutual Exclusion: At least one resource must be held in a non-sharable way.**
	- *<u>❖Hold and Wait: A process must be holding a*</u> **resource and waiting for another.**
	- **No Preemption: Resource cannot be preempted.**
	- **Circular Wait: A waits for B, B waits for C, C waits for A.**

# **Handling Deadlocks**

- **Deadlock Prevention and Avoidance: Make sure deadlock will never happen.**
	- **Prevention: Ensure one of the four conditions fails.**
	- **Avoidance: The OS needs more information so that it can determine if the current request can be satisfied or delayed.**
- **Deadlock : Allow a system to enter a deadlock situation, detect it, and recover.**
- **Ignore Deadlock: Pretend deadlocks never occur in the system.**

#### **Deadlock Prevention:** 1/4 **Mutual Exclusion**

- **By ensuring that at least one of the four conditions cannot hold, we can prevent the occurrence of a deadlock.**
- **Mutual Exclusion: Some sharable resources must be accessed exclusively (***e.g***., printer), which means we cannot deny the mutual exclusion condition.**

# **Deadlock Prevention:** 2/4 **Hold and Wait**

- **No process can hold some resources and then request for other resources.**
- **Two strategies are possible:**
	- **A process must acquire** *all* **resources before it runs.**
	- **When a process requests for resources, it must hold none (***i.e***., returning resources before requesting for more).**

**Resource utilization may be low, since many resources will be held and unused for a long time.**

**Starvation is possible. A process that needs some popular resources my have to wait indefinitely.**

### **Deadlock Prevention:** 3/4 **No Preemption**

- **Resources that are being held by the requesting process are preempted. There are two strategies:**
	- $\cdot \cdot$  **If a process is holding some resources and requesting for some others that are being held by other processes, the resources of the requesting process are preempted. The preempted resources become available.**
	- **If the requested resources are not available:**
		- ¾**If they are being held by processes that are waiting for additional resources, these resources are preempted and given to the requesting process.**
		- ¾**Otherwise, the requesting process waits until the requested resources become available. While it is waiting, its resources may be preempted.**
		- 7 **can be saved and restored easily (***e.g***., CPU & memory).**¾**This works only if the state of the process and resources**

# **Deadlock Prevention:** 4/4 **Circular Waiting**

- $\Box$  To break the circular waiting condition, we can **order all resource types (***e.g***., tapes, printers).**
- **A process can only request resources higher than the resource types it holds.**
- **Suppose the ordering of tapes, disks, and printers are 1, 4, and 8. If a process holds a disk (4), it can only ask a printer (8) and cannot request a tape (1).**
- **A process must release some lower order resources to request a lower order resource. To get tapes (1), a process must release its disk (4).**
- **In this way, no deadlock is possible. Why?**

### **Deadlock Avoidance:** 1/5

- **Each process provides the maximum number of resources of each type it needs.**
- **With these information, there are algorithms that can ensure the system will never enter a deadlock state. This is** *deadlock avoidance***.**
- $\Box$  A sequence of processes  $\langle P_1, P_2, ..., P_n \rangle$  is a *safe sequence* if for each process  $P_i$  in the sequence, its **resource requests can be satisfied by the remaining resources and the sum of all resources that are**  being held by  $P_1, P_2, ..., P_{i-1}$ . This means we can suspend  $P_i$  and run  $P_1, P_2, ..., P_{i\text{-}1}$  until they  $\blacksquare$ **complete. Then,**  *Pi* **will have all resources to run.**

# **Deadlock Avoidance:** 2/5

- **A state is** *safe* **if the system can allocate resources to each process (up to its maximum, of course) in some order and still avoid a deadlock.**
- **In other word, a state is** *safe* **if there is a safe sequence. Otherwise, if no safe sequence exists, the system state is** *unsafe***.**
- **An unsafe state is not necessarily a deadlock state. On the other hand, a deadlock state is an unsafe state.**

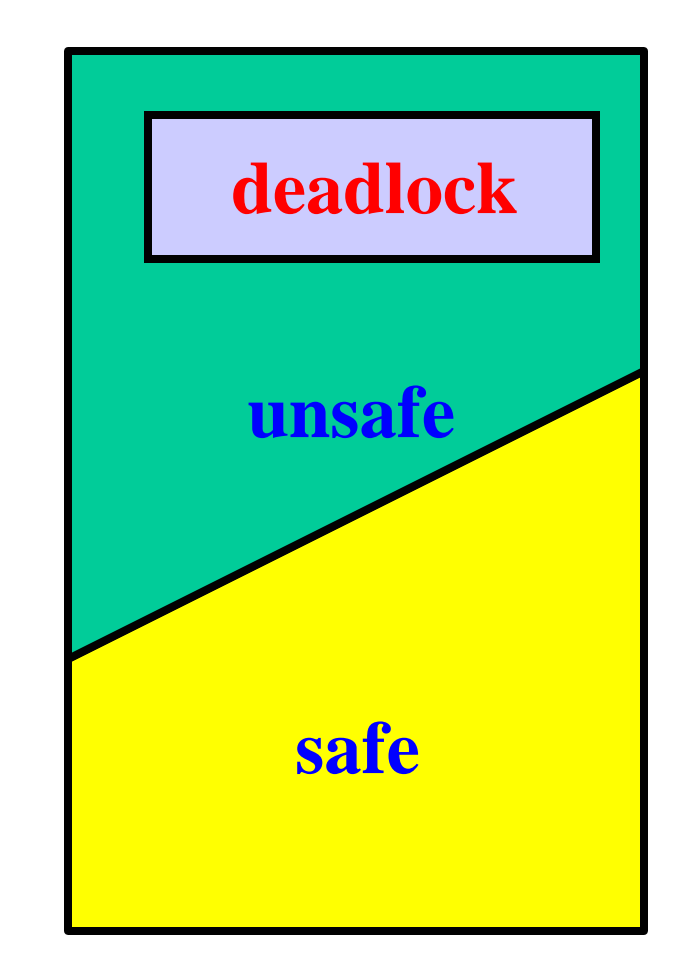

# **Deadlock Avoidance:** 3/5

#### $\Box$  A system has 12 tapes and three processes A, B, C. **At time**  *t* **0, we have: 3 free tapes**

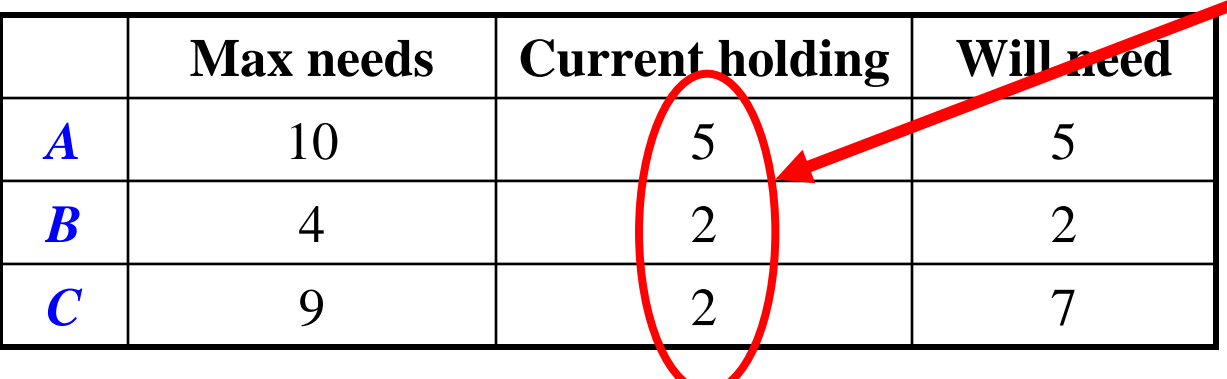

**Then, <** *B, A, C***> is a safe sequence (safe state).**

**The system has 12-(5+2+2)=3 free tapes.**

11 **Since**  *B* **needs 2 tapes, it can take 2, run, and return 4. After**  *B* **completes, the system has (3- 2)+4=5 tapes.**  *A* **now can take all 5 tapes and run. Finally,**  *A* **returns 10 tapes for**  *C* **to take 7 of them.**

### **Deadlock Avoidance:** 4/5

 $\Box$  A system has 12 tapes and three processes *A, B, C*. At **time**  *t* **1,**  *C* **has one more tape:**

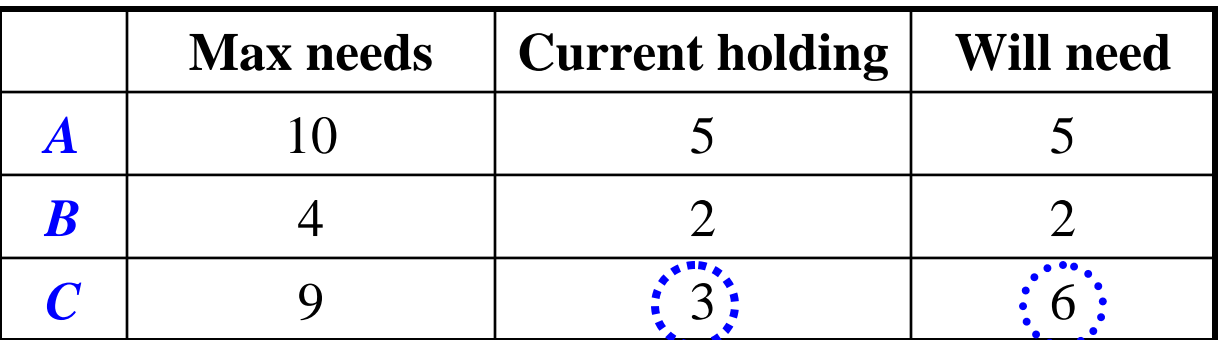

- **The system has 12-(5+2+3)=2 free tapes.**
- **At this point, only**  *B* **can take these 2 and run. It returns 4, making 4 free tapes available.**
- **But, none of**  *A* **and**  *C* **can run, and a deadlock occurs.**
- **The problem is due to granting**  *C* **one more tape.**

# **Deadlock Avoidance:** 5/5

- **A** *deadlock avoidance algorithm* **ensures that the system is always in a safe state. Therefore, no deadlock can occur.**
- **Resource requests are granted only if in doing so the system is still in a safe state.**
- **Consequently, resource utilization may be**  *lower* **than those systems without using a deadlock avoidance algorithm.**

# **Banker's Algorithm:** 1/2

- **The system has**  *m* **resource types and**  *n* **processes.**
- **Each process must declare its maximum needs.**
- **The following arrays are used:** 
	- *Available***[1..** *m* **]: one entry for each resource.** *Available* **[** *i* **]***=k* **means resource type**  *i* **has**  *k* **units available.**
	- *Max***[1***..n,* **1***..m* **]: maximum demand of each process.**  *Max* **[***i,j* **]***=k* **means process**  *i* **needs**  *k* **units of resource**  *j***.**
	- *❖Allocation***[1***..n***,1***..m***]: resources allocated to each process.** *Allocation* **[***i,j* **]***=k* **means process**  *i* **is currently allocated**  *k* **units of resource**  *j***.**
	- *<u>◆ Need[1..n, 1..m]</u>: the remaining resource need of each* **process.** *Need* **[***i,j* **]***=k* **means process**  *i* **needs**  *k* **more units of resource**  *j***.**

#### **Banker's Algorithm:** 2/2

- $\Box$  We will use  $A[i, *]$  to indicate the *i*-th row of **matrix**  *A***.**
- $\Box$  Given two arrays  $A[1..m]$  and  $B[1..m], A \leq B$  if  $A[i]$ ≤ *B* **[** *i* **] for all**  *i***. Given two matrices**  *A***[1***..n,* **1***..m* **]** and  $B[1..n,1..m], A[i,*] \trianglelefteq B[i,*]$  if  $A[i,j] \trianglelefteq B[i,j]$  for **all**  *j* **.**
- **When a resource request is made by process**  *i***, this algorithm calls the Resource-Request algorithm to determine if the request can be granted. The Resource-Request algorithm calls the Safety Algorithm to determine if a state is safe.**

# **Safety Algorithm**

- **1. Let** *Work***[1***..m* **] and** *Finish***[1***..n* **] be two working arrays.**
- *2. Work := Available* **and** *Finish* **[** *i* **]***=FALSE* **for all**  *i*
- **3. Find an**  *i* **such that both**
	- *Finish* **[** *i* **]** *= FALSE* **// process**  *i* **is not yet done**
	- *Need* **[***i,\** **]** ≤ *Work* **// its need can be satisfied If no such**  *i* **exists, go to Step 5**
- *4. Work = Work + Allocation* **[***i,\** **] // run it and reclaim** *Finish* **[** *i* **]** *= TRUE* **// process**  *i* **completes go to Step 3**
- **5.** If  $\textit{Fљ}[\textit{i}] = \textit{TRUE}$  for all  $\textit{i}$ , the system is in a **safe state.**

# **Resource-Request Algorithm**

- **1. Let** *Request***[1***..n,1..m* **] be the request matrix.** *Request* **[***i,j* **]***=k* **means process**  *i* **requests**  *k* **units of resource**  *j***.**
- **2. If** *Request* **[***i,\** **]** ≤*Need* **[***i,\** **], go to Step 3. Otherwise, it is an error.**
- **3. If** *Request* **[***i,\** **]** ≤*Available***, go to Step 4. Otherwise, process**  *i* **waits.**
- **4. Do the following:**

*Available = Available – Request* **[***i,\** **]**

*Allocation* **[***i,\** **]** *= Allocation* **[***i,\** **]***+Request* **[***i,\** **]**

*Need* **[***i,\** **]** *= Need* **[***i,\** **]** *– Request* **[***i,\** **]**

**If the result is a safe state (Safety Algorithm), the request is granted. Otherwise, process**  *i* **waits and the**

**resource-allocation tables are restored back to the original.**

### **Example:** 1/4

 **Consider a system of 5 processes** *A***,** *B***,** *C***,** *D* **and** *E***, and 3 resource types (** $X=10$ **,**  $Y=5$ **,**  $Z=7$ **). At time**  $t_0$ **, we have** 

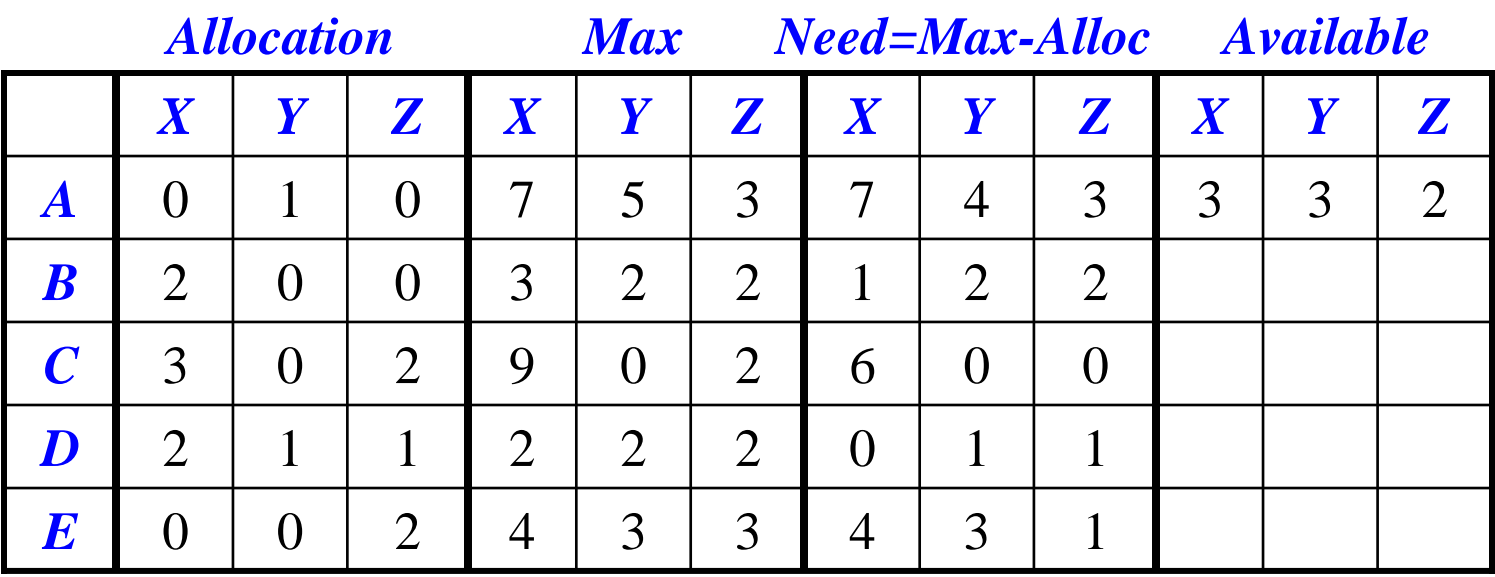

- A safe sequence is  $\langle B, D, E, C, A \rangle$ . Since *B*'s [1,2,2]≤ *Avail*'s **[3,3,2],** *B* **runs. Then,** *Avail***=[2,0,0]+[3,3,2]=[5,3,2].** *D* **runs next. After this,** *Avail***=[5,3,2]+[2,1,1]=[7,4,3].** *E* **runs next.**
- *Avail***=[7,4,3]+[0,0,2]=[7,4,5]. Since** *C***'s [6,0,0]**≤*Avail***=[7,4,5],** *C* **runs. After this,** *Avail***=[7,4,5]+[3,0,2]=[10,4,7] and** *A* **runs.**

18 **There are other safe sequences: <***D,E,B,A,C***>, <***D,B,A,E,C***>, …**

#### **Example:** 2/4

- **Now suppose process** *B* **asks for 1** *X* **and 2** *Z***s. More precisely,** *Request***<sub>B</sub>** = [1,0,2]. *Is the system still in a safe state if this request is granted?*
- Since  $Request_B = [1,0,2]$  ≤  $Available = [3,3,2]$ , this request **may be granted as long as the system is safe.**
- **If this request is actually granted, we have the following:**

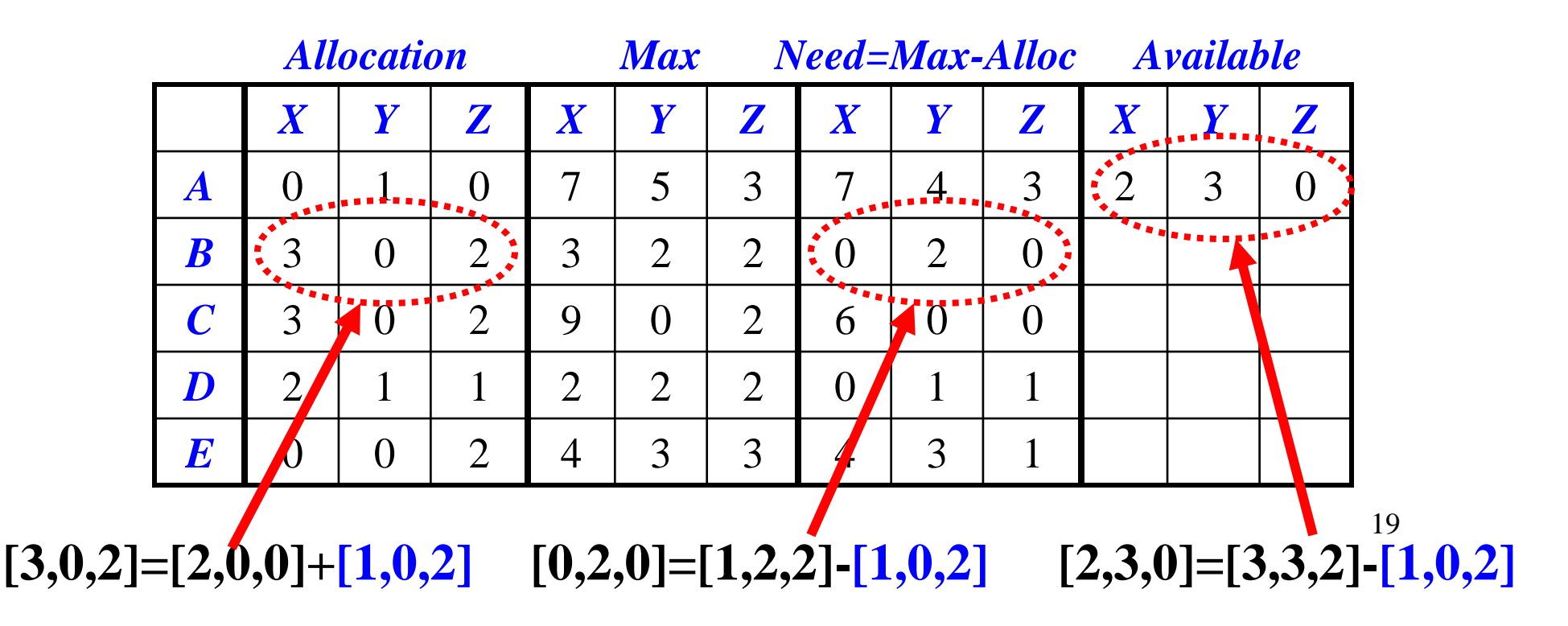

# **Example:** 3/4

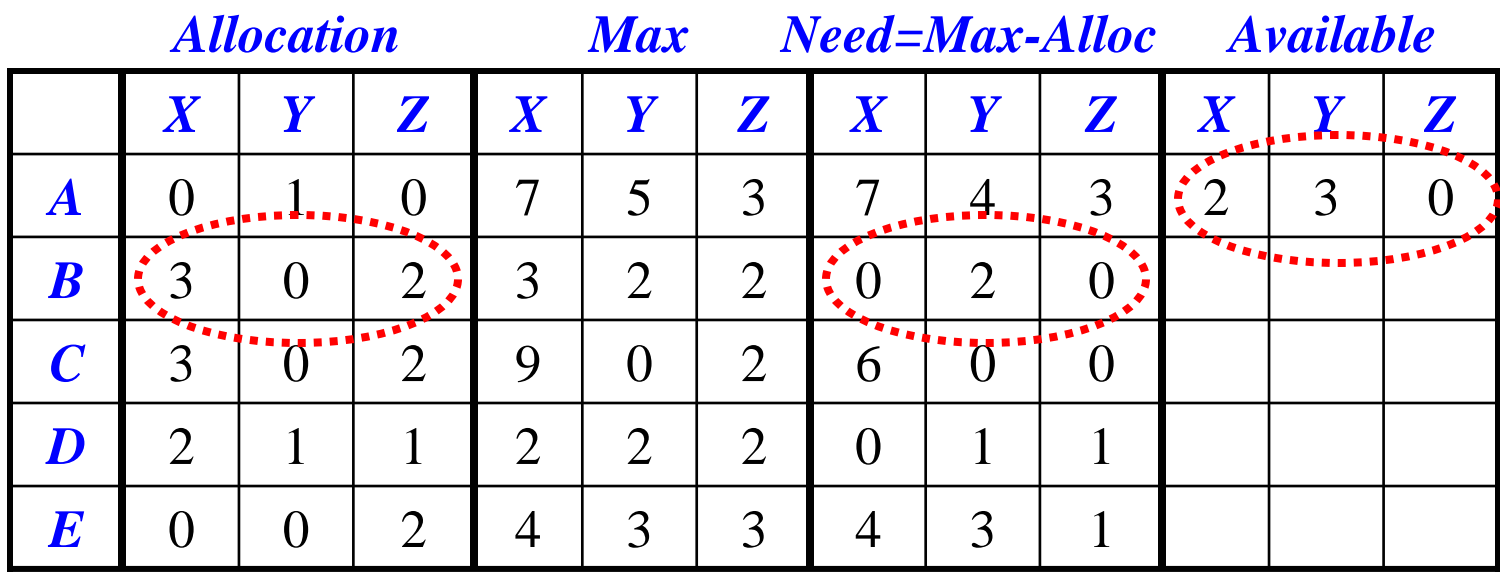

*Is the system in a safe state after this allocation?*

- **Yes, because the safety algorithm will provide a**  safe sequence  $\langle B, D, E, A, C \rangle$ . Verify it by **yourself.**
- **Therefore,** *B***'s request of [1,0,2] can safely be made.**

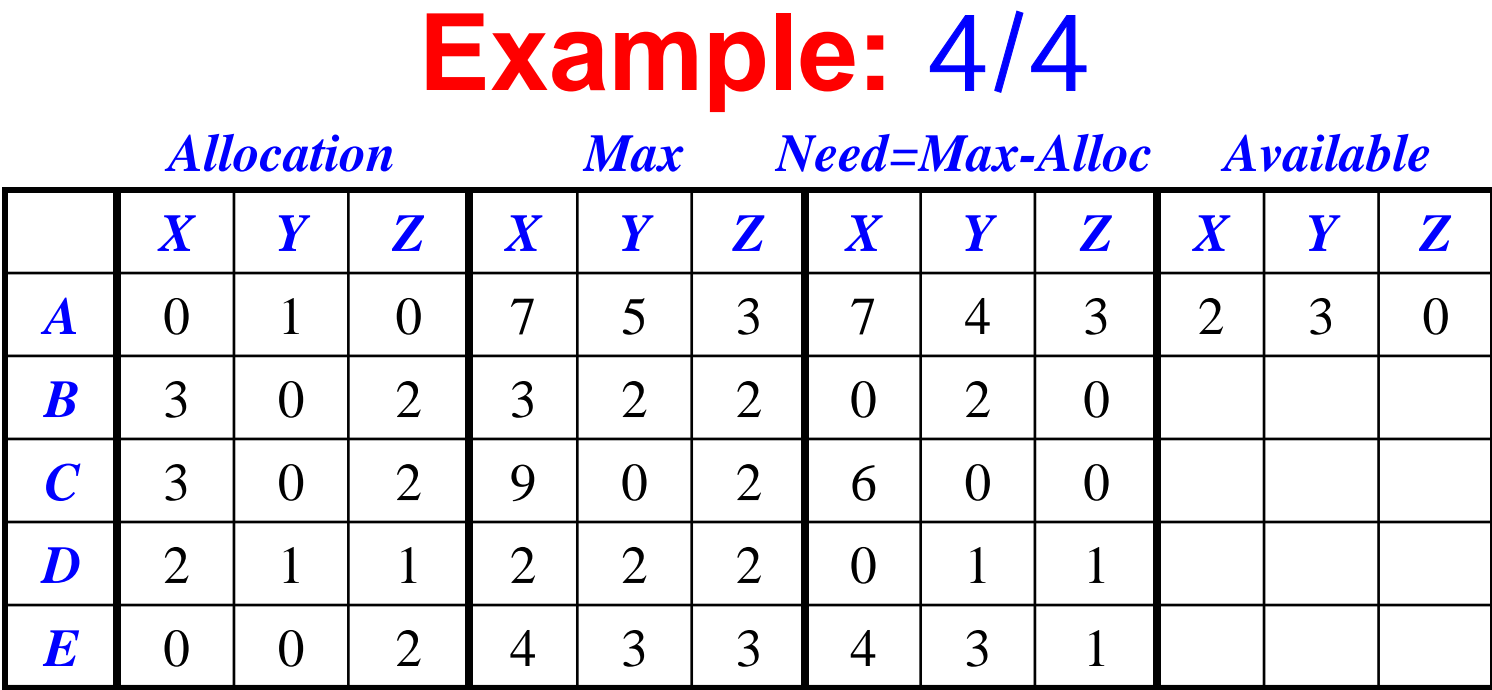

- $\Box$  After this allocation, *E*'s request *Request*<sub>*E*</sub>=[3,3,0] cannot be granted since  $\text{Request}_E = [3,3,0] \leq [2,3,0]$  is **false.**
- $\Box A$ 's request *Request*<sub>A</sub>=[0,2,0] cannot be granted because **the system will be unsafe.**
- $\Box$  If  $\text{Request}_{A} = [0,2,0]$  is granted,  $\text{Available} = [2,1,0]$ .
- None of the five processes can finish and the system is **unsafe.**

#### **Deadlock Detection**

- **If a system does not use a deadlock prevention or a deadlock avoidance algorithm, then a deadlock situation may occur. Thus, we need**
	- **☆An algorithm that can examine the system state to determine if a deadlock has occurred. This is a** *deadlock detection* **algorithm.**
	- **An algorithm that can help recover from a deadlock. This is a** *recovery* **algorithm.**
- **A** deadlock detection algorithm does not have **to know the maximum need** *Max* **and the current need** *Need***. It uses only** *Available***,**  *Allocation* **and** *Request* **.**

# **Deadlock Detection Algorithm**

- **1. Let** *Work***[1***..m* **] and** *Finish***[1***..n* **] be two working arrays.**
- *2. Work := Available* **and** *Finish* **[** *i* **]***=FALSE* **for all**  *i*
- **3. Find an**  *i* **such that both**
	- $\frac{1}{2}$  *Finish* **[** *i* **]** *= FALSE* **// process**  *i* **is not yet done** *Request* **[***i,\** **]** ≤ *Work* **// its request can be satisfied If no such**  *i* **exists, go to Step 5**
- *4. Work = Work + Allocation* **[***i,\** **] // run it and reclaim** *Finish* **[** *i* **]** *= TRUE* **// process**  *i* **completes go to Step 3**
- **5.** If  $\textit{Fљ}$   $[i]$  =  $\textit{TRUE}$  for all *i*, the system is in a safe state. If  $\boldsymbol{F}\boldsymbol{inish[i]} = \boldsymbol{FALSE}, \text{ then } \boldsymbol{process\ P_i} \text{ is deadlocked.}$

23 *Use Request here rather than Need in the safety algorithm*

#### **Example:** 1/2

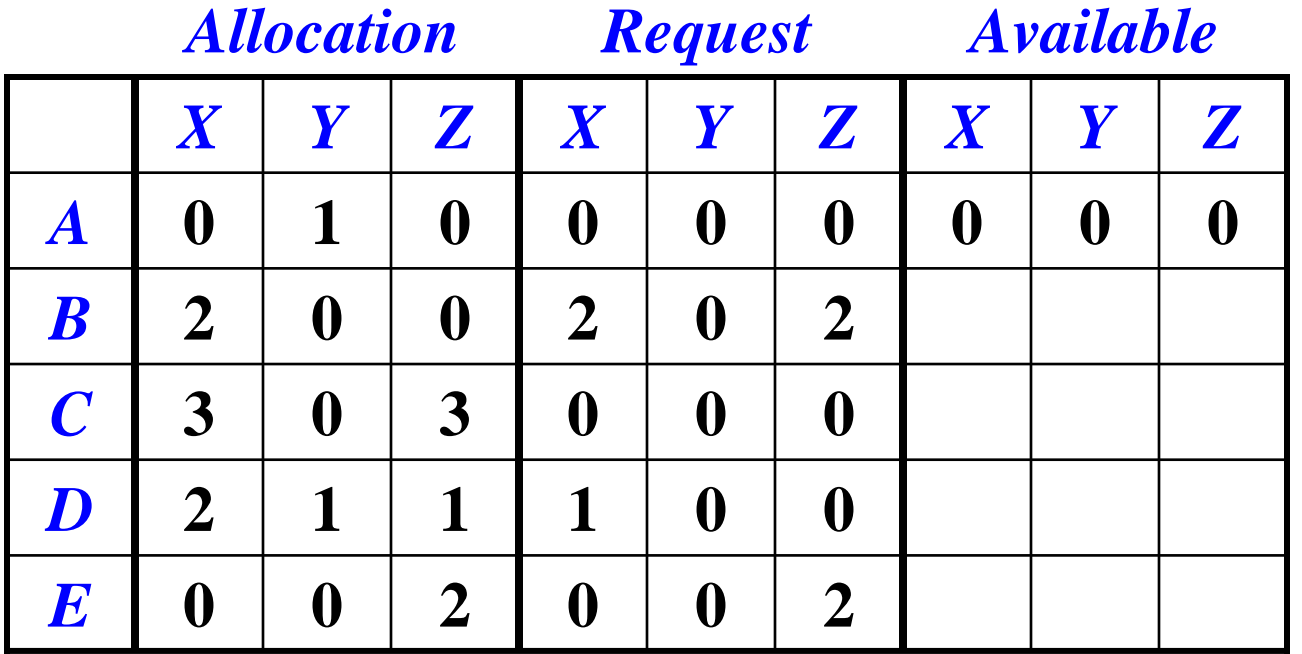

- **Suppose maximum available resource is [7,2,6] and the current state of resource allocation is shown above.**
- *Is the system deadlocked?* **No. We can run** *A* **first, making**  *Available***=[0,1,0].**
- 24**by** *D***, making** *Available***=[5,2,4], and followed by** *B* **and** *E***. Then, we run** *C***, making** *Available***=[3,1,3]. This is followed**

#### **Example:** 2/2

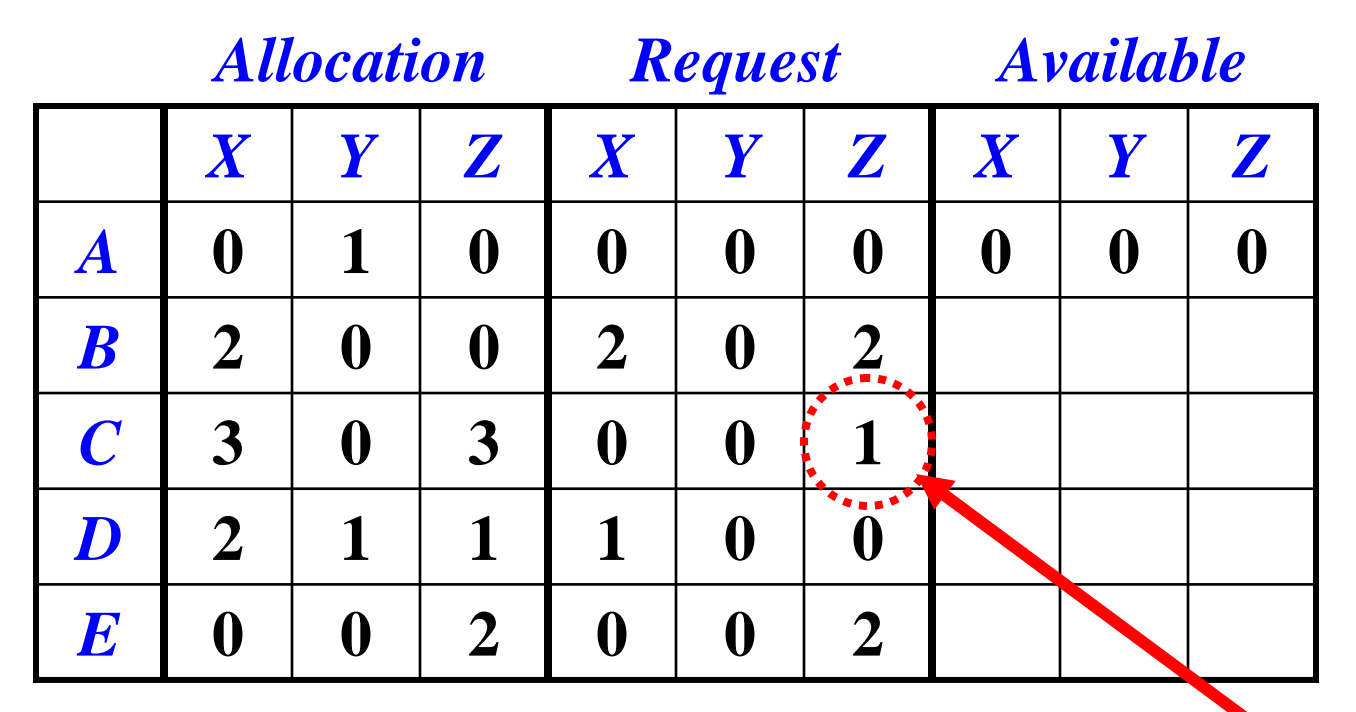

- **Suppose** *C* **requests for one more resource** *Z***. Now,** *A* **can run, making** *Available***=[0,1,0].**
- $\Box$  **However, none of** *B***,** *C***,** *D* **and** *E* **can run. Therefore,** *B***,** *C***,** *D* **and** *E* **are deadlocked!**

#### **The Use of a Detection Algorithm**

#### **Frequency**

- **If deadlocks occur frequently, then the detection algorithm should be invoked frequently.**
- **Once per hour or whenever CPU utilization becomes low (***i.e***., below 40%). Low CPU utilization means more processes are waiting.**

# **How to Recover:** 1/3

- **When a detection algorithm determines a deadlock has occurred, the algorithm may inform the system administrator to deal with it. Of, allow the system to** *recover* **from a deadlock. There are two options. Process TerminationResource Preemption**
- **These two options are not mutually exclusive.**

# **Recovery: Process Termination:** 2/3

#### **Abort all deadlocked processes**

**Abort one process at a time until the deadlock cycle is eliminated**

#### **Problems:**

- **Aborting a process may not be easy. What if a process is updating or printing a large file? The system must find some way to maintain the state of the file and printer before they can be reused.**
- **The termination may be determined by the priority/importance of a process.**

#### **Recovery: Resource Preemption:** 3/3

- **Selecting a victim: which resources and which processes are to be preempted?**
- **Rollback: If we preempt a resource from a process, what should be done with that process?**
	- $\diamond$  **Total Rollback: abort the process and restart it**
	- **Partial Rollback: rollback the process only as far as necessary to break the deadlock.**
- **Starvation: We cannot always pick the same process as a victim. Some limit must be set.**